## NextGen CM/ECF Registration/ Customer Support Reference Sheet

*To view documents and docket sheets, or to e-file documents in EDNY, an attorney must have an individual, upgraded PACER account.*

## *FOR ATTORNEYS WHO DO NOT HAVE A PACER ACCOUNT:*

If you do not have an individual PACER account, go to [http://www.pacer.gov,](http://www.pacer.gov/) click "Manage My Account," and click "Need an Account?" Follow the steps to register for a PACER account. Then see directions below for e-filing privileges.

## *FOR ATTORNEYS WHO HAVE A PACER ACCOUNT:*

If you have an individual PACER account, go to [http://www.pacer.gov](http://www.pacer.gov/) and log in. Upgrade your account if it is a legacy account. For assistance logging in, please call PACER 1-800-676-6856.

Version 1.0-June 2018 *ECF Registration/Customer Support Reference Sheet* Page 1 of 2 If you are not admitted to practice in the EDNY, log into PACER, go to the Maintenance tab. ▫ Click "Attorney Admissions/E-File Registration" ▫ Under Court Type, choose U.S. District Court; under Court, choose New York Eastern District Court, click "Next," click "Attorney Admissions and E-File." Follow all instructions for attorney admission. ‣ If you are admitted to practice in the EDNY, but have no EDNY e-filing account, log into PACER, go to the Maintenance tab. ▫ Click "Attorney Admissions/E-File Registration" ▫ Under Court Type, choose U.S. District Court; under Court, choose New York Eastern District Court, click "Next," click "E-File Registration Only." Follow all instructions. If you are admitted to practice in the EDNY and have a legacy EDNY ECF account, go to [https://ecf.nyed.uscourts.gov.](https://ecf.nyed.uscourts.gov/) Use your PACER user name and password to log in. ▫ Click "Utilities," click "Link a CM/ECF account to my PACER account." ▫ Enter EDNY CM/ECF username and password; click "Submit" and refresh browser. ▫ If you do not know your EDNY CM/ECF login info, call us at (718) 613-2285 (Brooklyn) or (631) 712-6010 (Central Islip). *Not admitted to EDNY?? Admitted but no ECF account? Admitted and have legacy EDNY ECF account?*

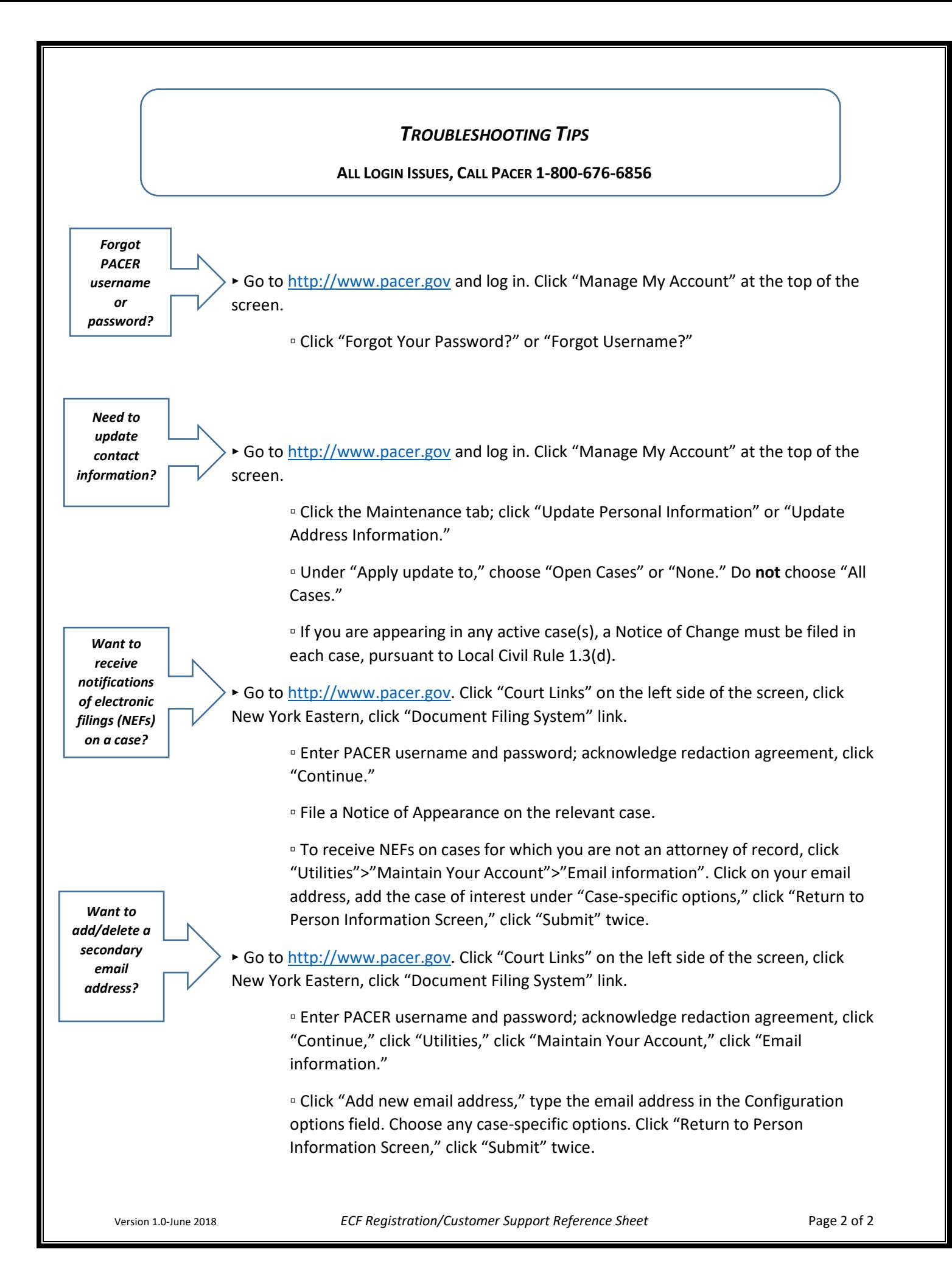